## GANGJIN & Web<br>Contents

<span id="page-1-0"></span>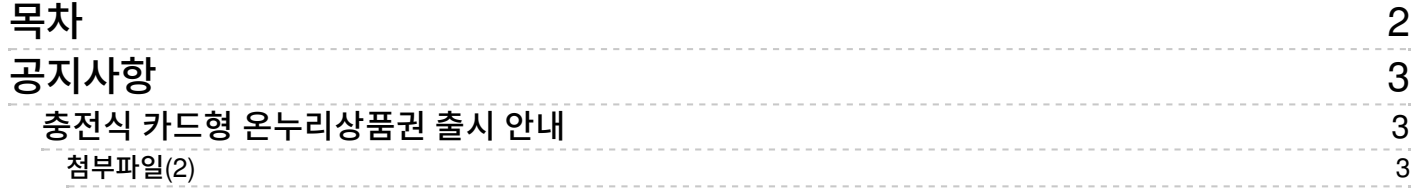

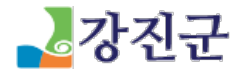

<span id="page-2-0"></span>공지사항

[행정정보](/www/government) > [군정소식](/www/government/news) > [공지사항](/www/government/news/notice)

## <span id="page-2-1"></span>충전식 카드형 온누리상품권 출시 안내

작성일 2022.09.22 11:30 등록자 인구정책과 조회수 506

<span id="page-2-2"></span>첨부파일(2) - K (붙임1) 충전식 카드형 [온누리상품권](/ybscript.io/common/file_download/573985/246430/%28%EB%B6%99%EC%9E%841%29 %EC%B6%A9%EC%A0%84%EC%8B%9D %EC%B9%B4%EB%93%9C%ED%98%95 %EC%98%A8%EB%88%84%EB%A6%AC%EC%83%81%ED%92%88%EA%B6%8C %EC%A0%84%EB%8B%A8%EC%A7%80.pdf?pkey=) 전단지.pdf \_98 hit/ 383.4 KB [ [다운로드](/ybscript.io/common/file_download/573985/246430/%28%EB%B6%99%EC%9E%841%29 %EC%B6%A9%EC%A0%84%EC%8B%9D %EC%B9%B4%EB%93%9C%ED%98%95 %EC%98%A8%EB%88%84%EB%A6%AC%EC%83%81%ED%92%88%EA%B6%8C %EC%A0%84%EB%8B%A8%EC%A7%80.pdf?pkey=) ] [ [미리보기](/Viewer/246430) (붙임2) 충전식 카드형 온누리상품권 관련 주요 [FAQ\(상인\).hwp](/ybscript.io/common/file_download/573985/246431/%28%EB%B6%99%EC%9E%842%29 %EC%B6%A9%EC%A0%84%EC%8B%9D %EC%B9%B4%EB%93%9C%ED%98%95 %EC%98%A8%EB%88%84%EB%A6%AC%EC%83%81%ED%92%88%EA%B6%8C %EA%B4%80%EB%A0%A8 %EC%A3%BC%EC%9A%94 FAQ%28%EC%83%81%EC%9D%B8%29.hwp?pkey=) 6 0 hit/ 147.0 KB [다운로드](/ybscript.io/common/file_download/573985/246431/%28%EB%B6%99%EC%9E%842%29 %EC%B6%A9%EC%A0%84%EC%8B%9D %EC%B9%B4%EB%93%9C%ED%98%95 %EC%98%A8%EB%88%84%EB%A6%AC%EC%83%81%ED%92%88%EA%B6%8C %EA%B4%80%EB%A0%A8 %EC%A3%BC%EC%9A%94 FAQ%28%EC%83%81%EC%9D%B8%29.hwp?pkey=) [미리보기](/Viewer/246431)

중소벤처기업부와 소상공인시장진흥공단에서 전통시장 결제 편의제고 및 소비촉진을 위해 '충전식 카드형 온누리상품권'을 출시하였습니다. 신규 충 전식 카드형 온누리상품권을 널리 이용해주시기 바라며, 상인분들께서는 온라인으로 가맹 신청을 해주시기 바랍니다. ※ 온라인 가맹신청 주소 : ong ift.or.kr 1. 충전식 카드형 온누리상품권이란? ☞ 소비자가 보유하고 있는 카드를 앱에 등록하여 충전 후, 실물 카드결제 방식으로 사용하는 신규 온누리상품권 2. 사용방법 ☞ '온누리상품권'앱 다운로드 → 카드등록 → 상품권 구매(충전) → 실물 카드결제 3. 문의처 ☞ 충전식 카드형 온누리상품권 콜센터(앱 이용문의) : 1533-1728 ☞ 중소기업 통합콜센터(온누리상품권 통합문의) : 1357 ☞ 상품권사업실(가맹, 홍보물 등 문의) : 042-363- 7656~7659 \* 법인 구매, 소비자 간 선물하기, 가맹점 모드 등, 앱 신규 기능은 추후 추가예정(10월 말) \*\* 충전식 카드형 온누리상품권 관련 자세한 내용은 [붙임1] 및 [붙임2] 참조.

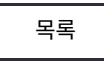

COPYRIG HT ⓒ G ANG JIN-G UN. ALL RIG HT RES ERVED.

(http://www.gangjin.go.kr)

## GANGJIN **Web Contents**

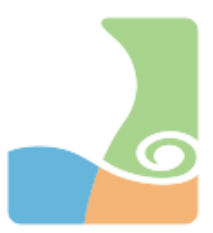